The following slides accompany recorded audio, and were part of a presentation at:

#### Texas Linux Fest 2011

Austin, TX

Hilton Hotel

Saturday April 2, 2011

2:00 – 2:45 PM CST

<http://texaslinuxfest.org/><http://www.thomasstover.com/ladtools/>

© C. Thomas Stover 2011

# Defining "Automation"

More Generally – substituting repetitive, tedious, dangerous, or difficult human labor with technology

More Specifically & More Currently - interfacing computers with sensors and machines; ie input and output in the "real" physical world

# Lineage of Automation

- $\cdot$  Related to, but not really the same story as:
	- History of Harnessed Energy
	- History of Industrialization
	- History of Mechanization
	- History of Robotics
	- History of Telemetry
	- History of Computer Science
	- History of Data Recording
	- History of Electronics
	- History of Civil & Defense Engineering

#### An Automated World is a Hackable World

#### PC Based DAQ / Control

- •Special PC-104/PCI/PCI-E boards
- Heavy use of "break out box" wiring
- ●USB / IEEE variations
- ●Embedded & Industrialized PCs
- High Bandwidth IO, i.e. sonar data
- •Often real time OS is used
- ●Occasionally with integrated FPGA

#### Microcontrollers in Automation

- •Probably the most common in hobbyist uses
- •Prototype Boards vs Volume Fabrication
- ●Quantity, Availability, Purchasing issues
- ●BASIC variants / uCLinux / C w/ no os

#### ASIC & FPGA in Automation

# PLC Based Automation

- Component Separation
	- Development
	- Robustness
	- Hard / Soft Real Time
- Regulatory / Building Code Approval
- It's "accepted"
- The way many fields are being "trained" to think

#### The PLC Industry

&

AD disclaimers

# Why Linux?

- Long Term Time Scale and Stability
- More Development Choices
- Security, Security, Security

#### What about MODBUS?

# L.A.D. Tools

- C library
- Language Bindings
- Data proxy / connection sharing server
- Utilities
- Integration with other software

#### Multi-tiered Automation Architecture

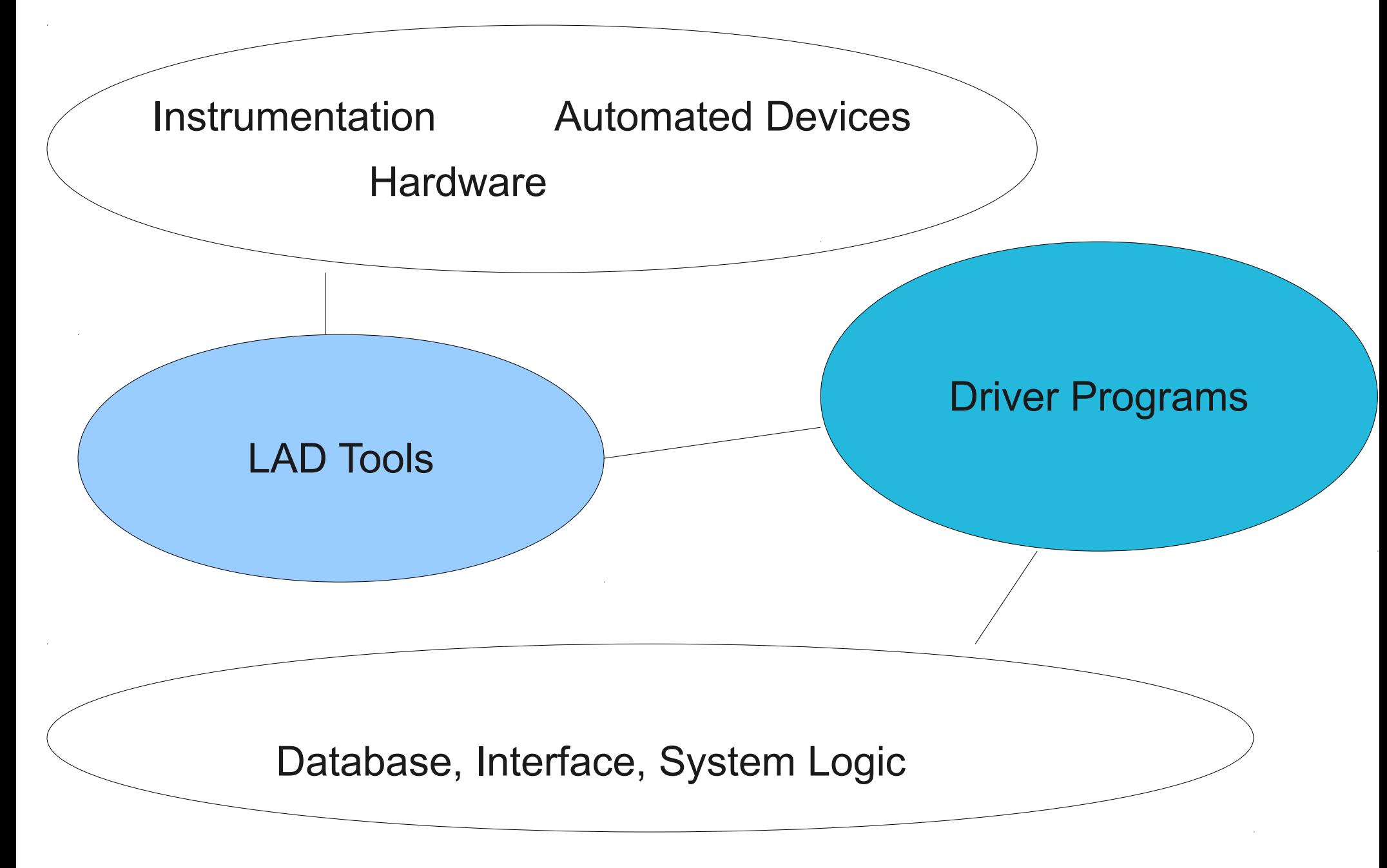

#### Alternative Use Cases

Power cycle buggy hardware

Server Closet Monitoring

Home / Building Automation

Science Projects

#### Relays

Logic from one circuit can be proxied to another.

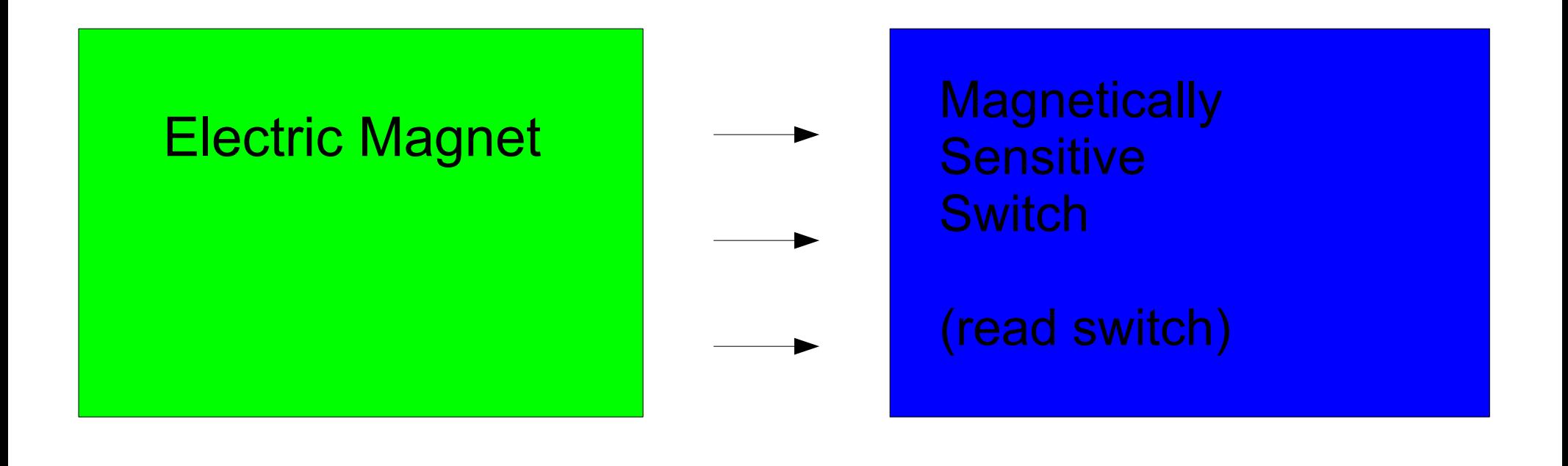

"coil" "contact"

Search for "Harry Porter's Relay Computer"

### Relays

```
on_coil_signal_or_hardware_interrupt()
{
```

```
for each normally open contact()
{
 contact state = coil_energized_state;
}
```

```
for each normally closed contact()
{
contact state = !( coil energized state);
}
```
}

### Event Loops

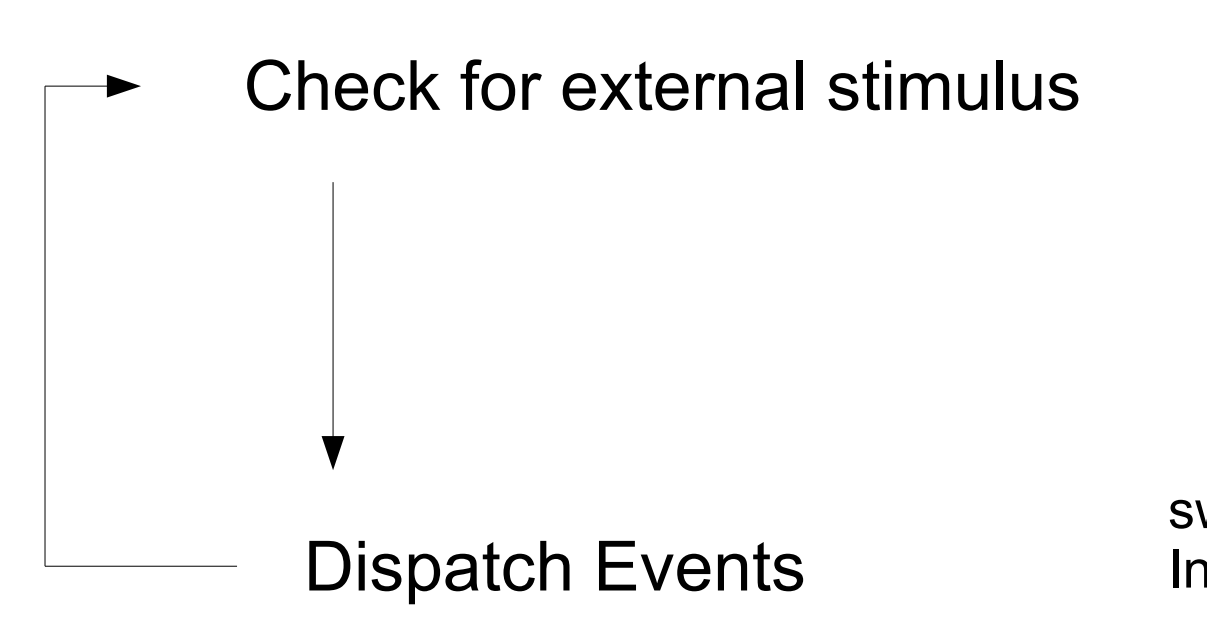

Interrupts, signals, sockets, files, keyboard, mouse, joystick, serial ports, messages, "contacts"

switch case, callbacks / delegates, Inheritance, thread synchronization

Hardware Logic PLC Logic IO Logic PLC Driver Logic System Logic

# Why serial?

- Legacy, Historical, "Standard"
- Proven, Robust, an enormous industry that keeps growing
- Less ambiguous security model
- Can leverage modern hardware: fiber, wireless, etc
- Works well in \*nix
- API portability problems in general

#### Dataserver Model

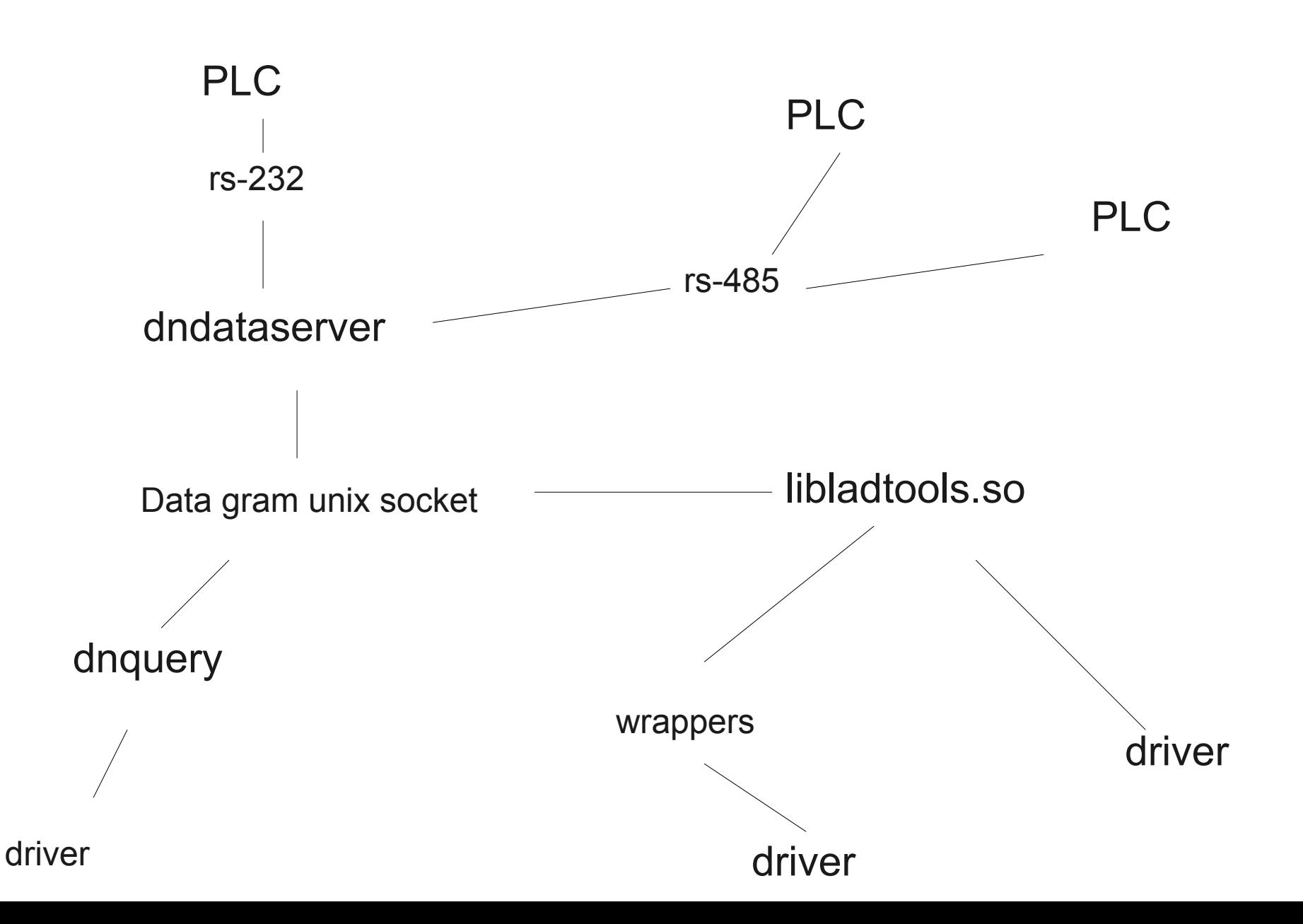

# PLC Memory Model

- Flat
- Word addressable, not *byte* addressable
- Octal Notation
- Data in many formats, ie BCD
- "Special" facilities mapped to word memory

# Why C?

- Best use of \*nix shared library facilities
	- lib, bin, dev, doc package separation & versioning
- Low resource overhead
- "Wrapability"

### LAD Tools API Model

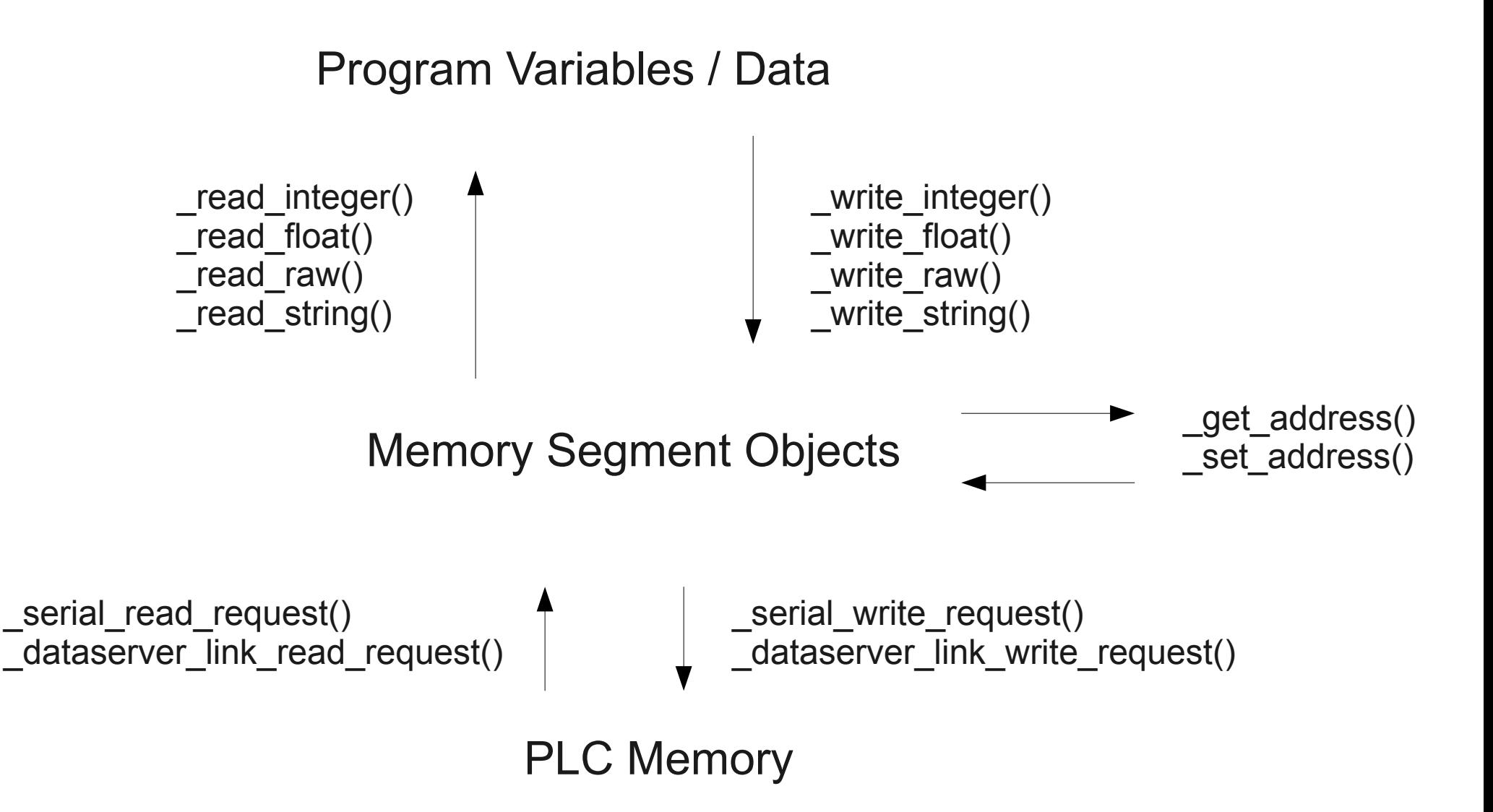

# LAD Tools API Events

- Read Completed
- Write Completed
- Progress Notify
- Error Notify (data server connections)
- Error Handler (serial connections)

• Realized inside Glib Main Loop

### Why Glib?

# OPC

- $\cdot$  V1 = Windows Commercial
- V2? We'll see

# Some Integration Examples

- Zabbix
- MRTG
- RRDB
- Mom & Pop Bash & Cron
- DomotiGa

# Sensory Presence

- High Level Point Variable Abstraction
- Database Abstraction
- User Interface Abstraction
- Rendering & Parsing Abstraction
- Network IO Abstraction
- API & Tools

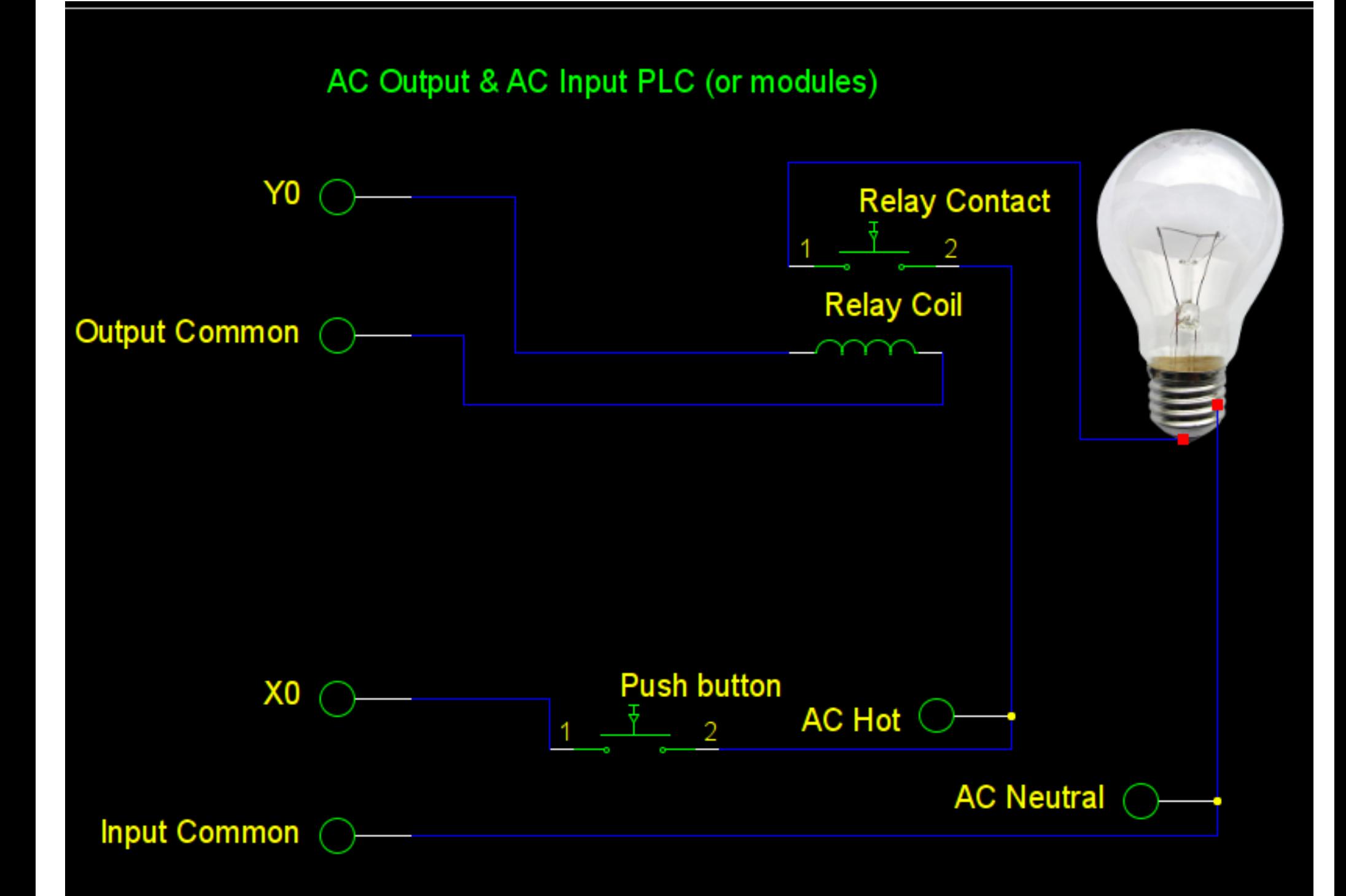

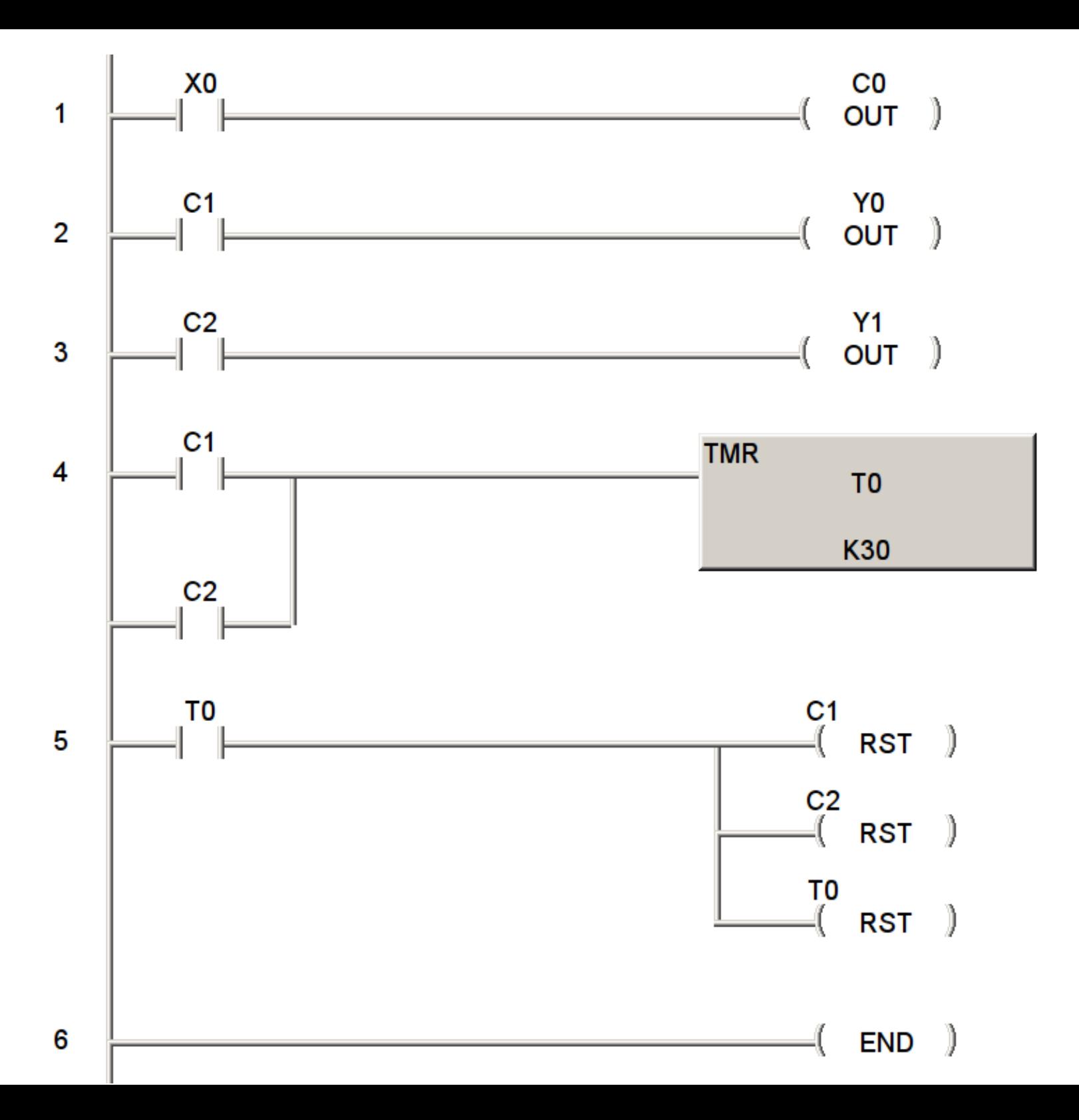

Next, a quick demo was performed. A DL-06 with the above\* program loaded, was connected to a USB serial dongle on /dev/ttyUSB0. The dataserver program was run in one window in foreground mode with debugging output turned on. Four example clients were shown: 1) the general purpose dnquerry utility, 2) a task specific command line program, 3) a task specific Gtk+ program, and 4) a task specific web program using libsoup. The next slides are terminal output samples & screen shots of those 5 items. The full source code will be available at <http://www.thomasstover.com/ladtools/>

\*That was actually the wrong slide. The real program will be available with the project files on the web site.

```
thomas@softtaco:~/ladtools$ LD_LIBRARY_PATH=./ ./dndataserver -v -N dev=/dev/ttyUSB0
Serial Network 0 parsed as: Device="/dev/ttyUSB0", BPS=9600, Retries=0, Timeout=0, Master 
ID=0socket_input_event()
read request: net=0, slave=1, priority=0, address="40600", length=2, context code=0
que_operation()
schedule_network_activity()
start_operation()
plc_read_completed()
issue operation success()
schedule network activity()
socket_input_event()
write request: net=0, slave=1, priority=0, address="40600", length=1
que operation()
schedule_network_activity()
start_operation()
plc_write_completed()
issue operation success()
schedule_network_activity()
socket_input_event()
read request: net=0, slave=1, priority=0, address="40600", length=1, context code=0
que operation()
schedule network activity()
start_operation()
plc_read_completed()
issue operation success()
```

```
thomas@softtaco:~/ladtools$ LD_LIBRARY_PATH=./ ./lightingdemo1cl -f
thomas@softtaco:~/ladtools$ LD_LIBRARY_PATH=./ ./dnquery -u ./LADTOOLSDATASERVER -a 
40600 -r 1 --RAW --bin
00000000
thomas@softtaco:~/ladtools$ LD_LIBRARY_PATH=./ ./lightingdemo1cl -o
thomas@softtaco:~/ladtools$ LD_LIBRARY_PATH=./ ./dnquery -u ./LADTOOLSDATASERVER -a 
40600 -r 1 --RAW --bin
00000001
```
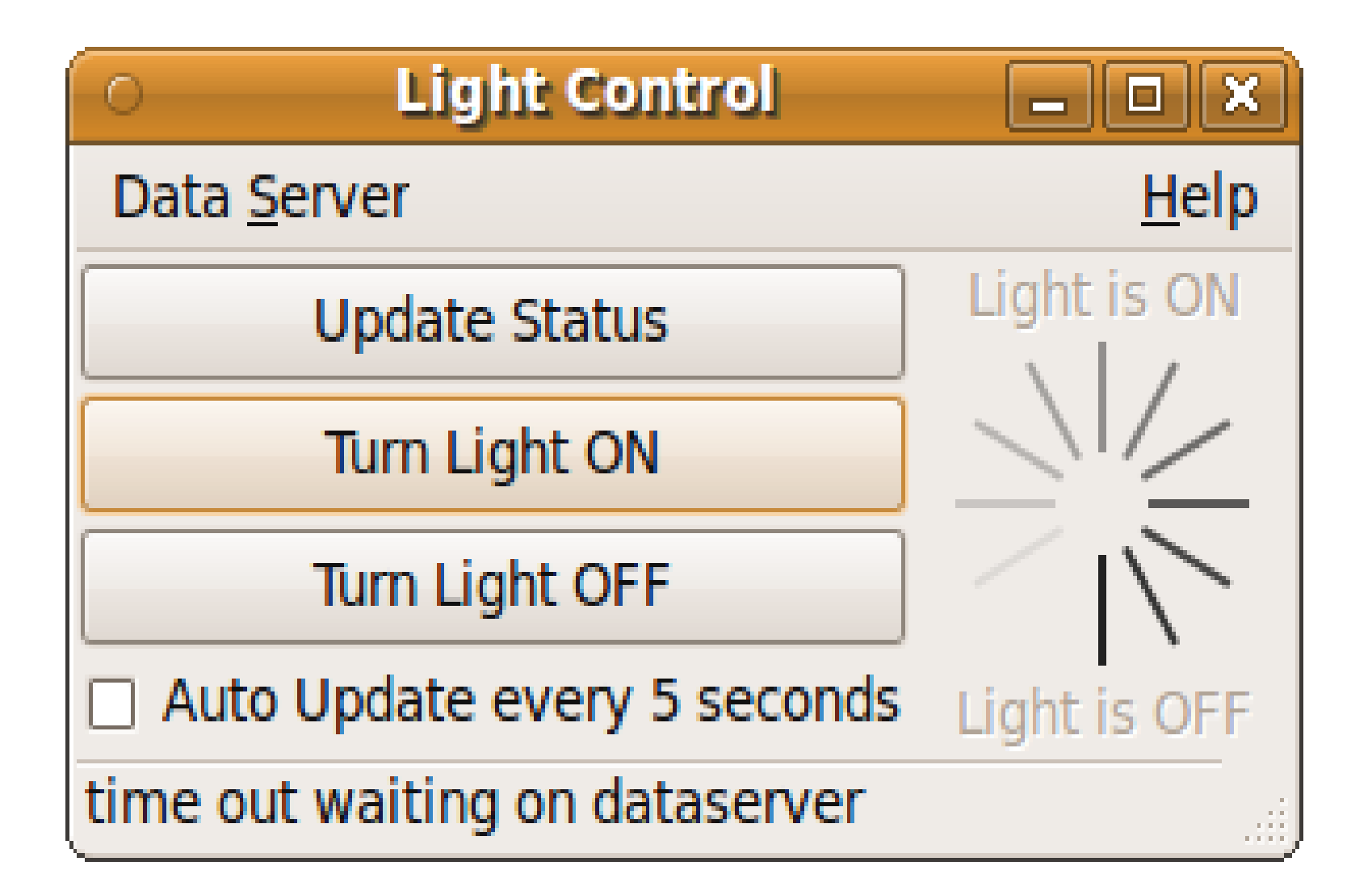

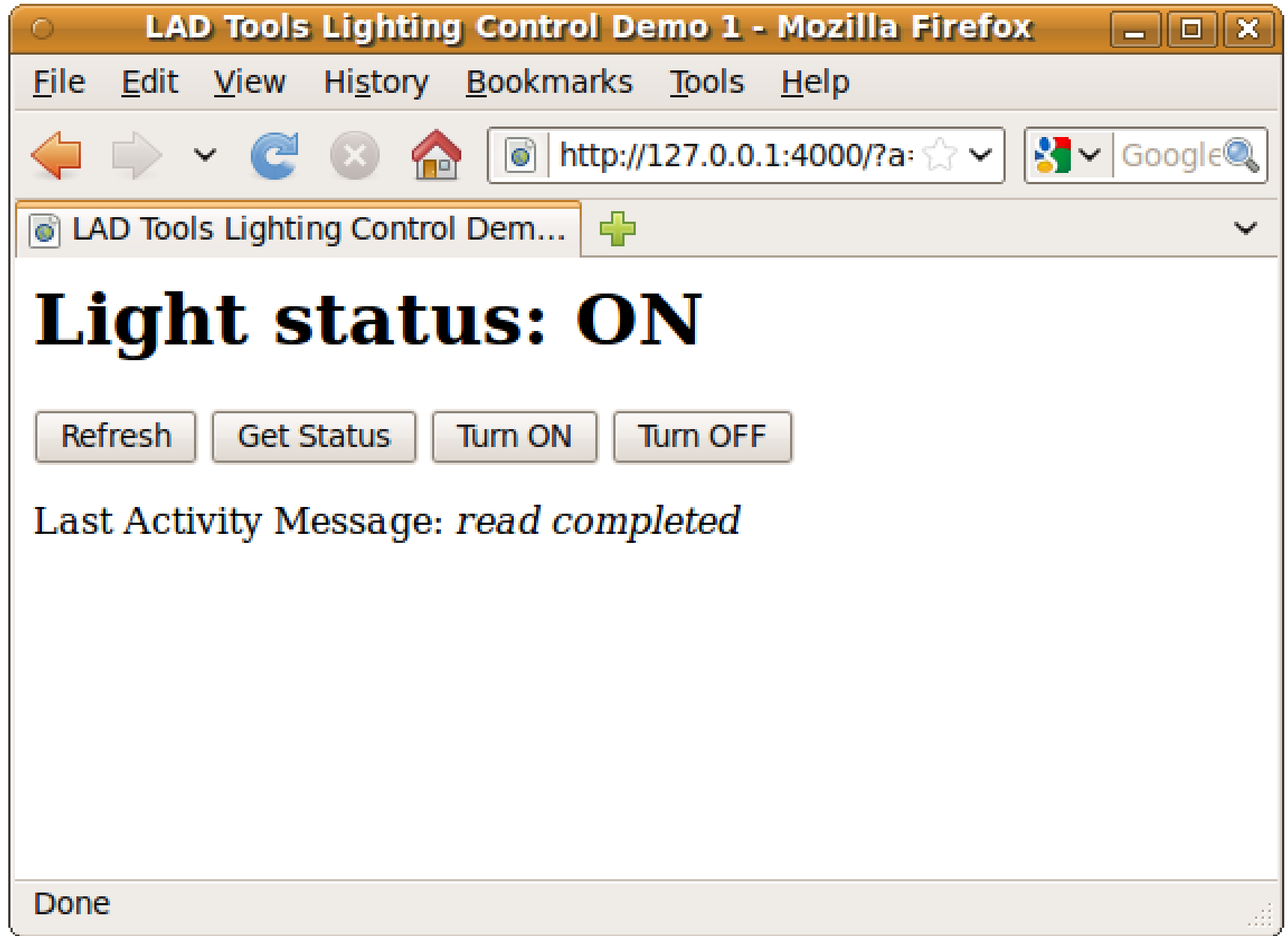